# 令和6年司法試験予備試験 受験願書の記入要領

#### 司 法 試 験 委 員 会

 ※ 受験願書は電子計算機で処理します。"不備願書"は受理せずに返却すること となりますので、記入に当たっては、この記入要領、受験案内、記入例をよく 読み、正しく記入してください。なお、記入内容に誤りがあった場合、司法試 験法第10条に規定する不正受験とみなされ、合格の取消し等の処分を受けるこ とがありますので十分に注意して記入してください。

#### 注意事項

- 受験願書は、出願日現在の情報を正確に記入してください。
- 受験願書は、司法試験委員会が交付する令和6年司法試験予備試験の受験願書以外は使用でき ません。
- 受験願書は、黒インクのボールペン(ただし、インクがプラスチック製消しゴム等で消せない ものに限る。)を使用し、各項目欄に漏れなく、**楷書で正確かつ丁寧に**記入してください。正確 かつ丁寧に記入していない場合は、電子計算機で正しく読み取れず、誤った情報が入力される場 合がありますので十分注意してください。
- 各項目欄は左詰めで記入してください。
- 記入した事項(数字記入欄含む。)を訂正する場合は、誤った記入事項を二重線「=」で抹消 し、その上又は横に書き直してください(修正液及び修正テープでの修正は不可)。なお、訂正 する際の記入事項は、所定の枠からはみ出して記入しても差し支えありません。 **訂正印を押す必** 要はありません。

#### 数字は下記の記入例を参考に算用数字で、年は和暦により記入してください。

【記入例】

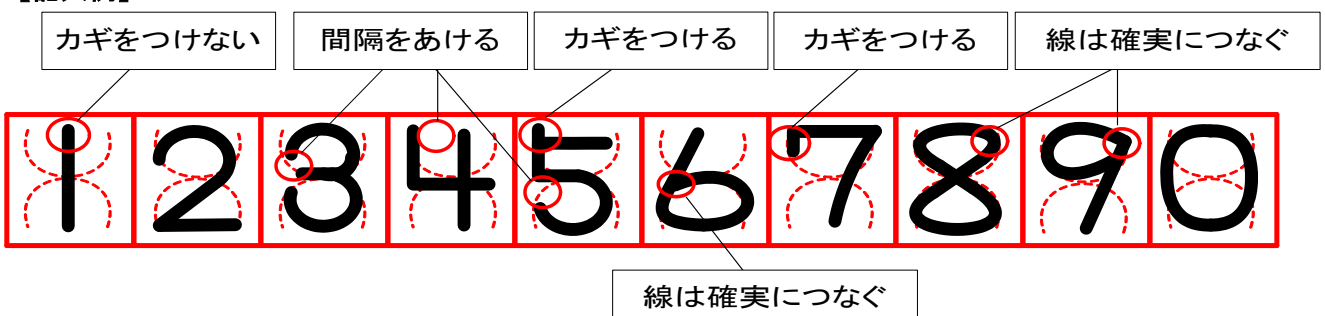

※ 記入誤りによる試験地及び選択科目の変更はできませんので、書き間違いのないよ う、十分注意してください。

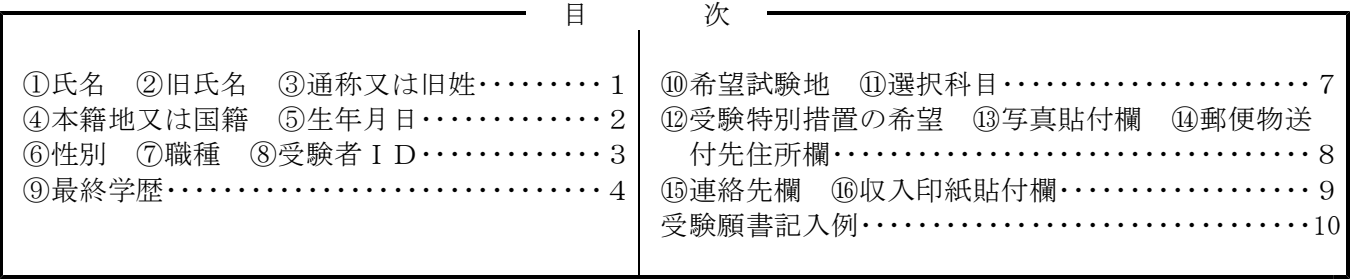

# ①氏名 ②旧氏名 ③通称又は旧姓

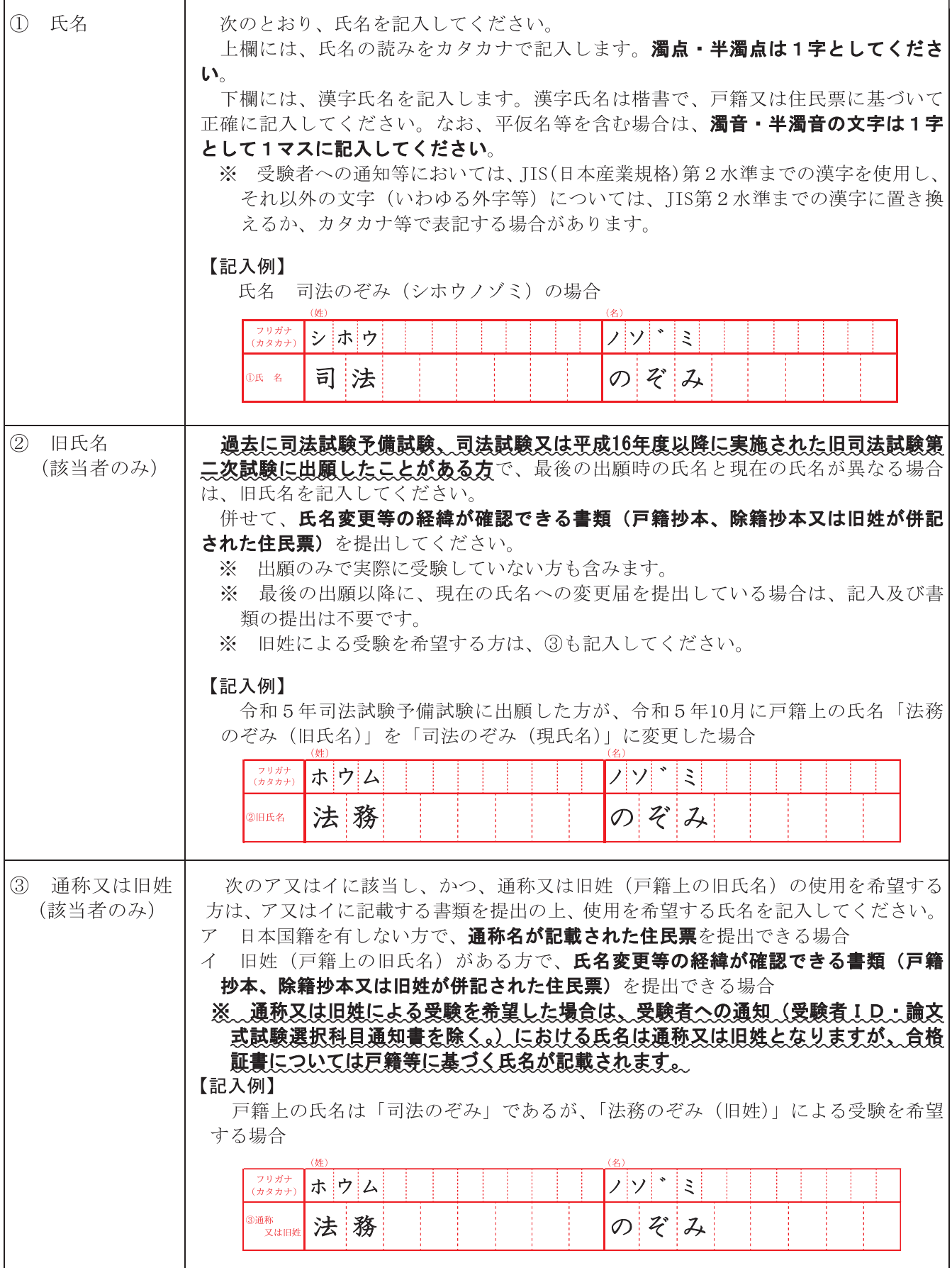

# 4本籍地又は国籍 5生年月日

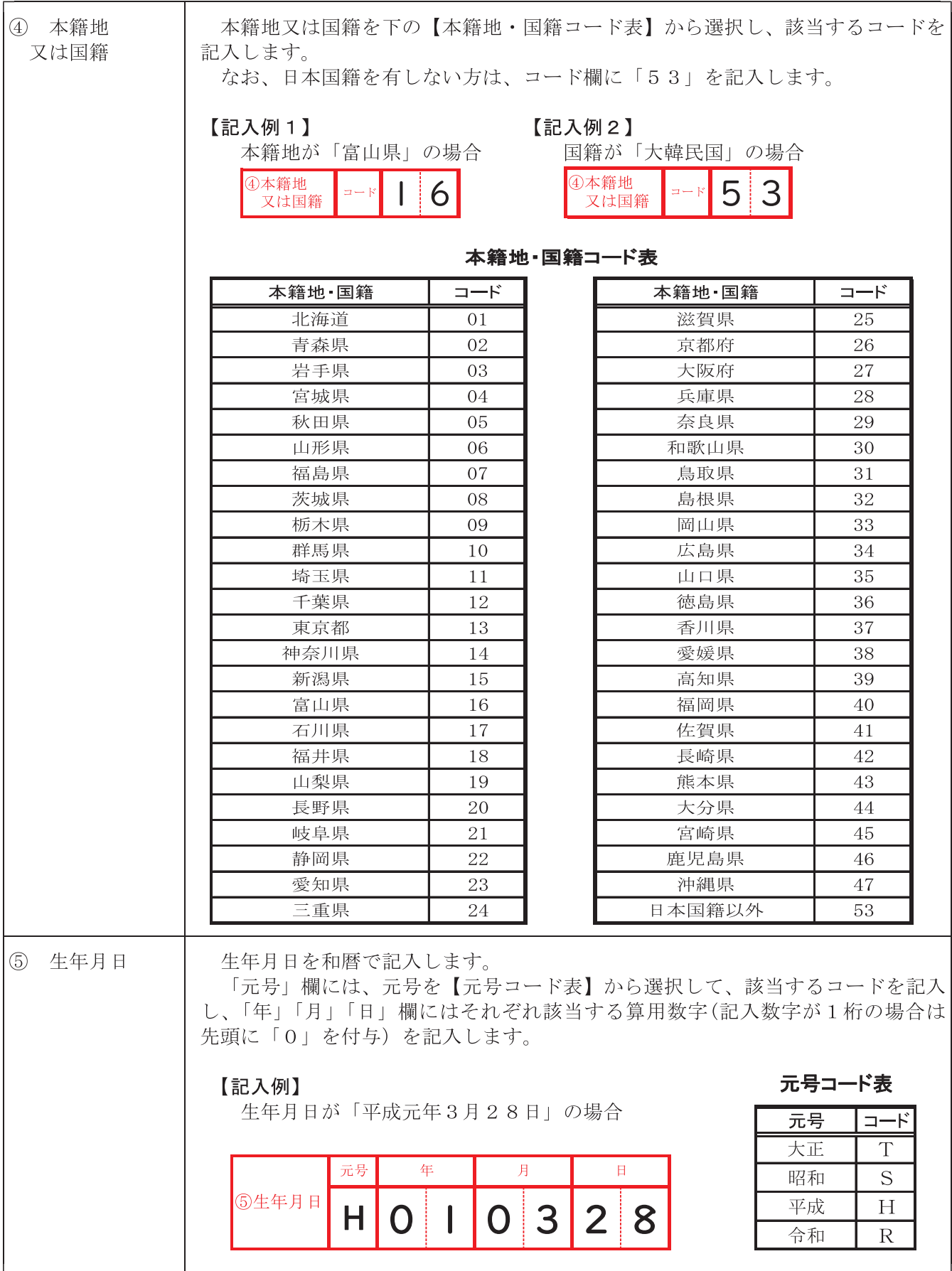

# ⑥性別 ⑦職種 8受験者 I D

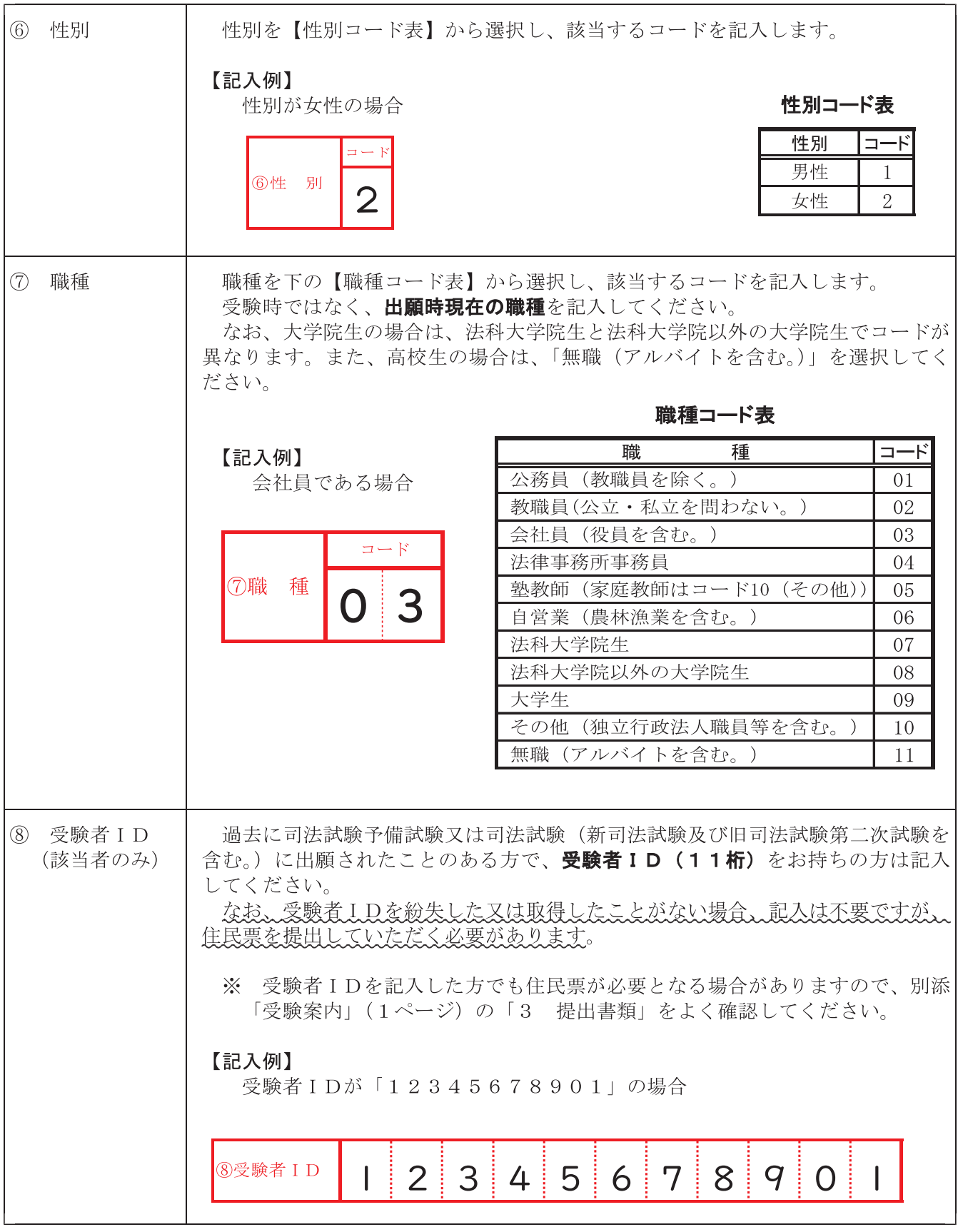

### 9最終学歴

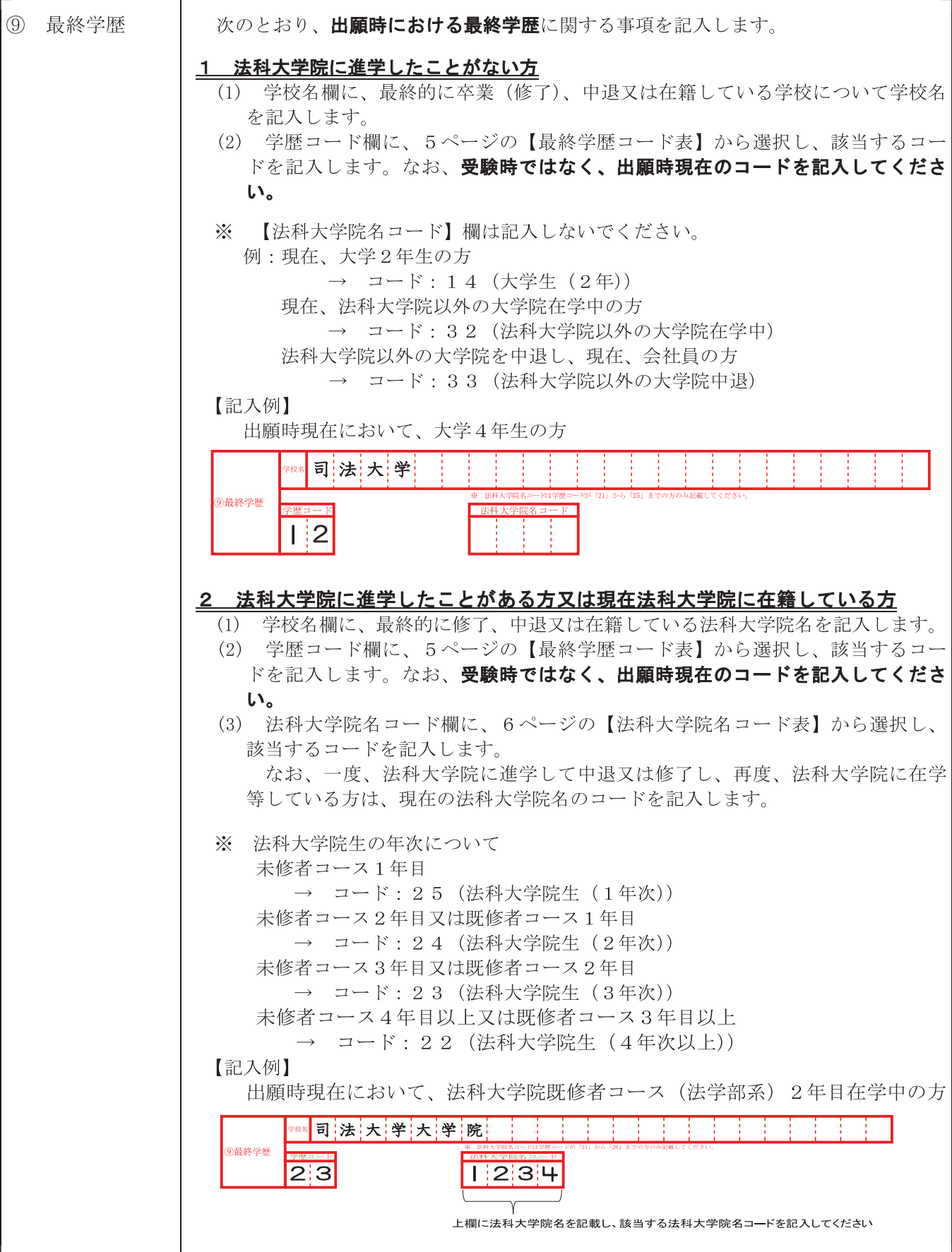

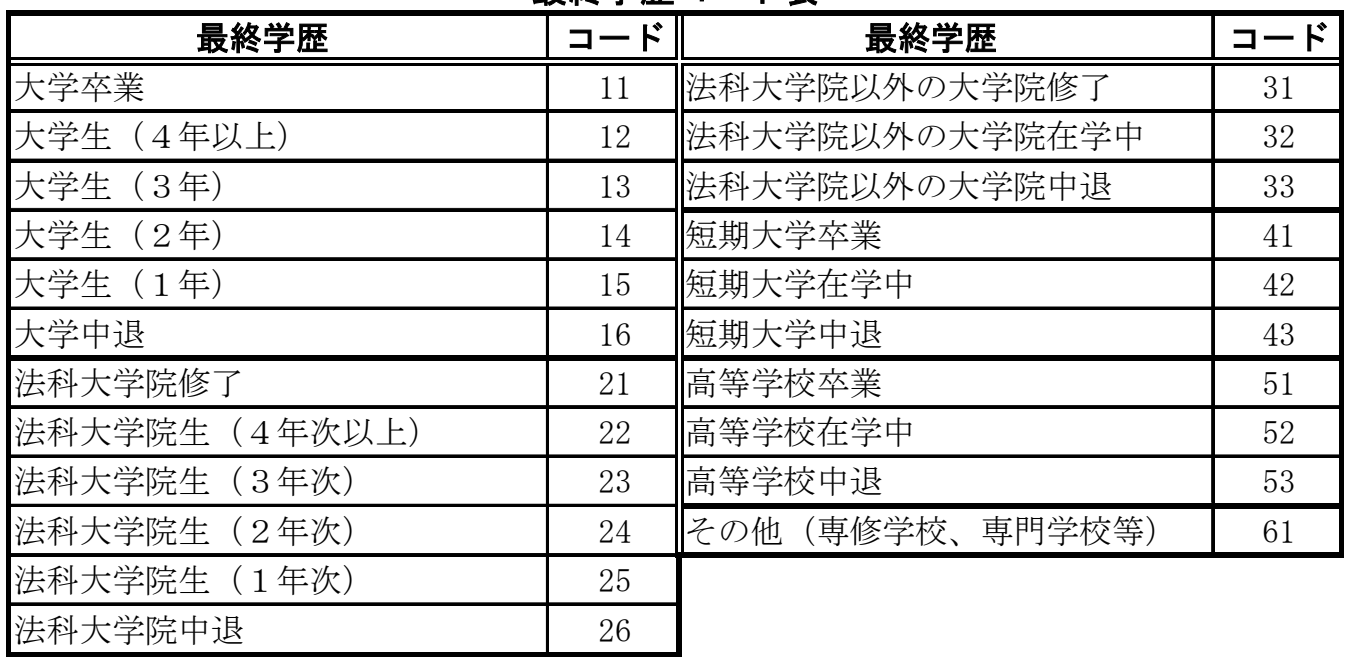

#### 最終学歴コード表

#### 法科大学院コード表

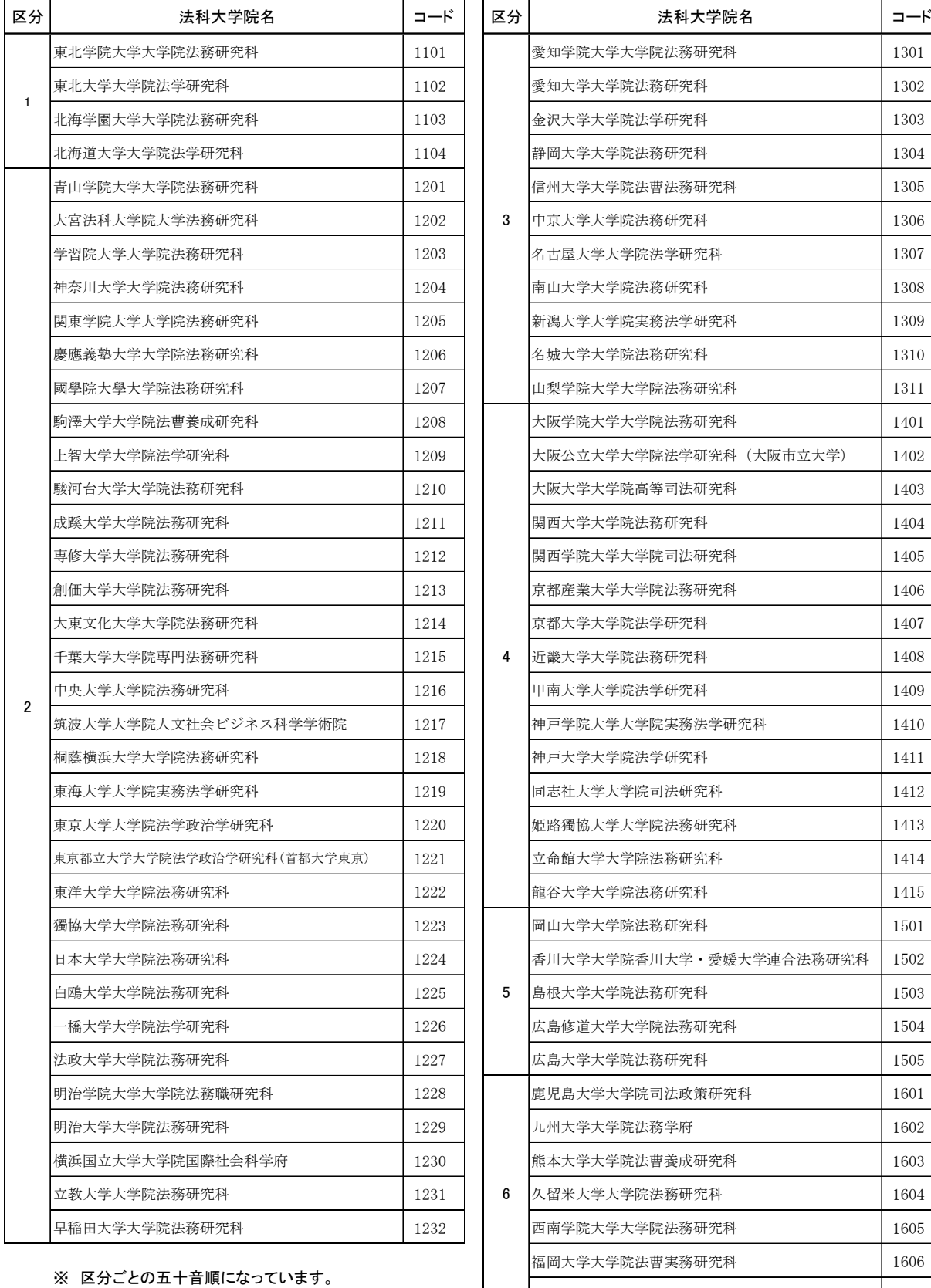

※ 令和6年4月1日現在の学科名を表記しています。旧学科を修了された方については、現行学科名を選択してください。

■<br>|琉球大学大学院法務研究科 | インコンコンコンコンコントップ||1607<br>| 1607

⑩希望試験地 ⑪選択科目

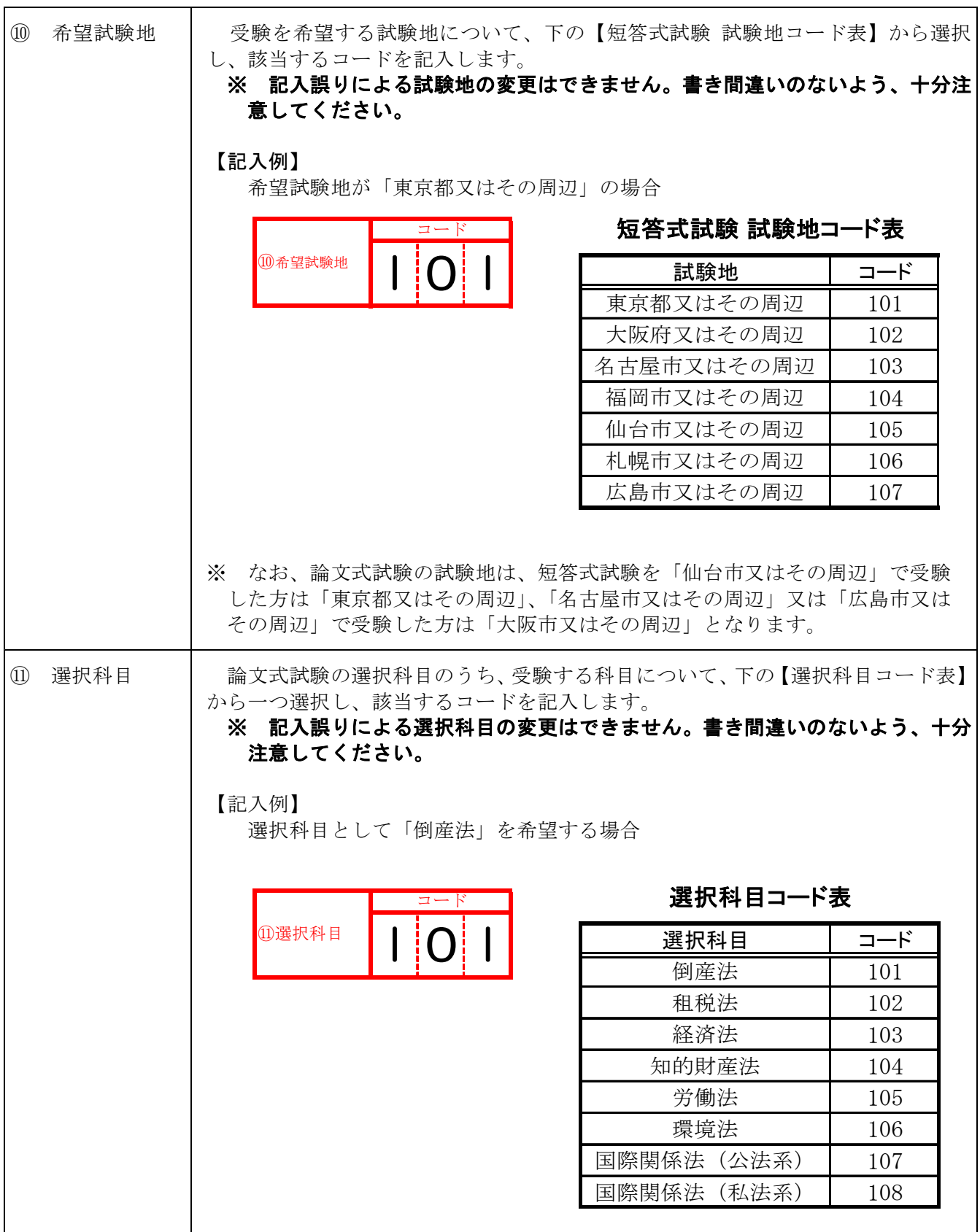

### ⑫受験特別措置の希望

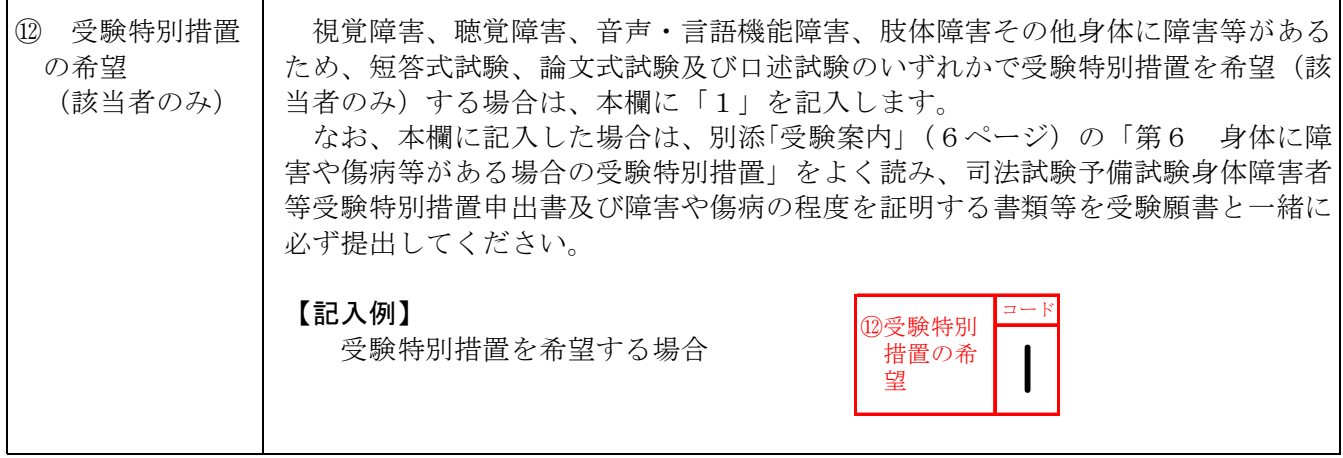

⑬写真貼付欄 ⑭郵便物送付先住所欄

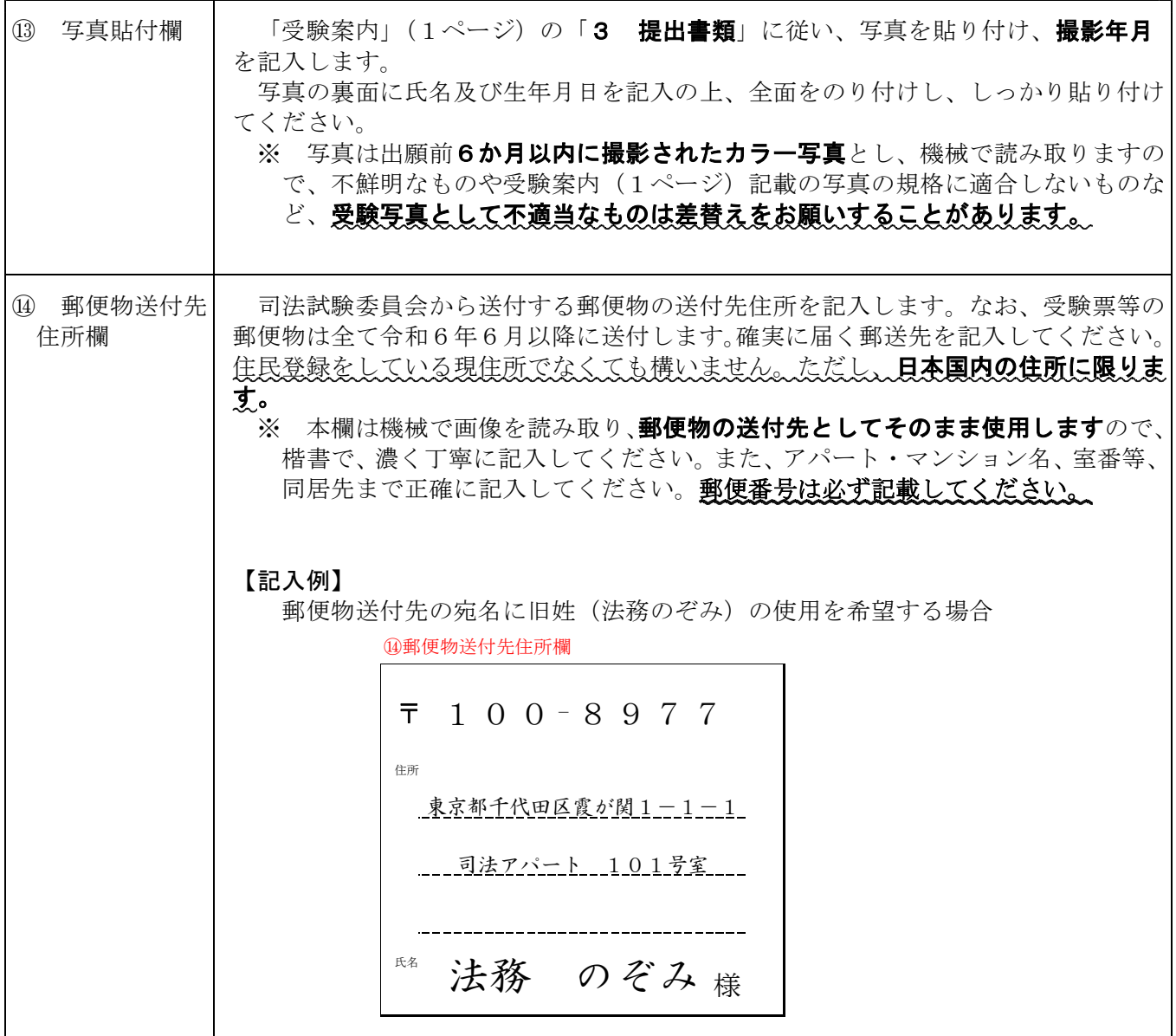

⑮連絡先欄

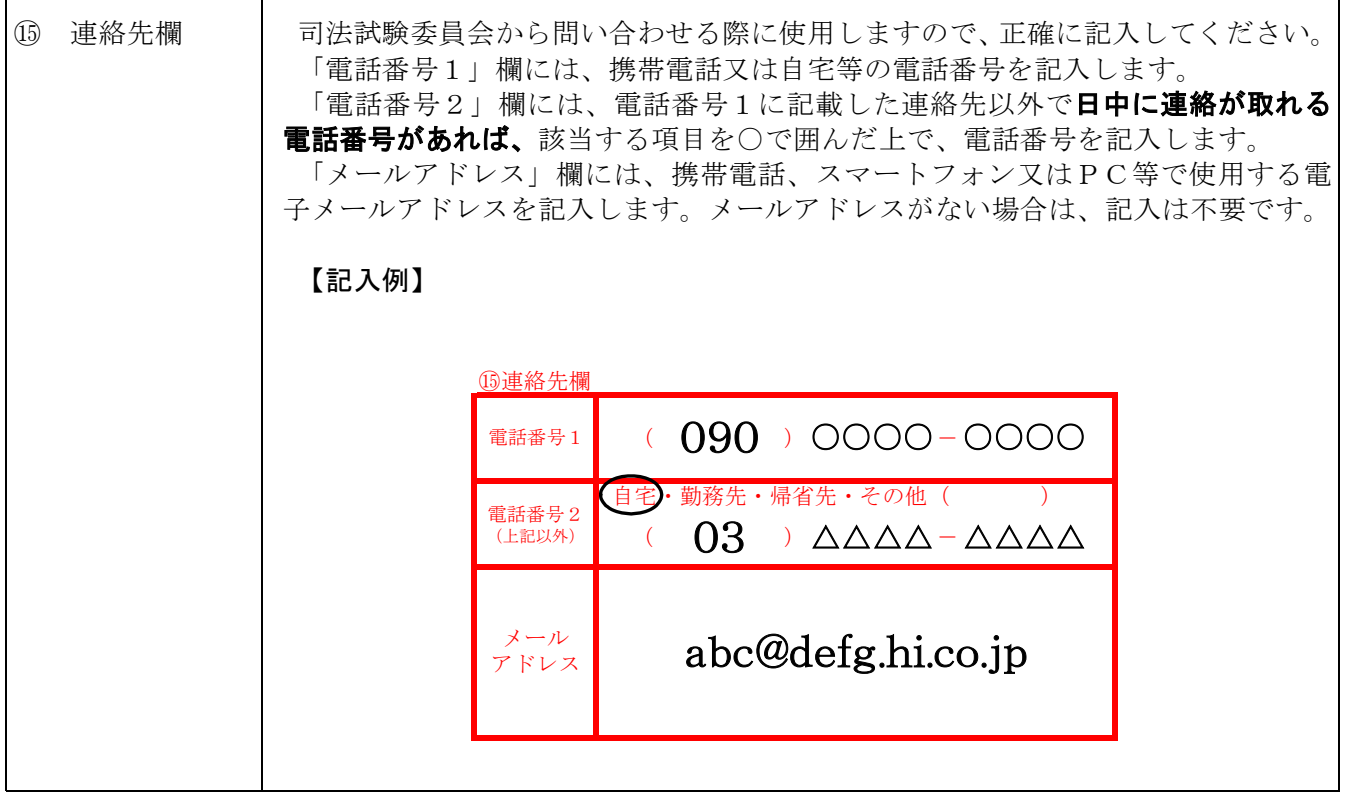

# ⑯収入印紙貼付欄

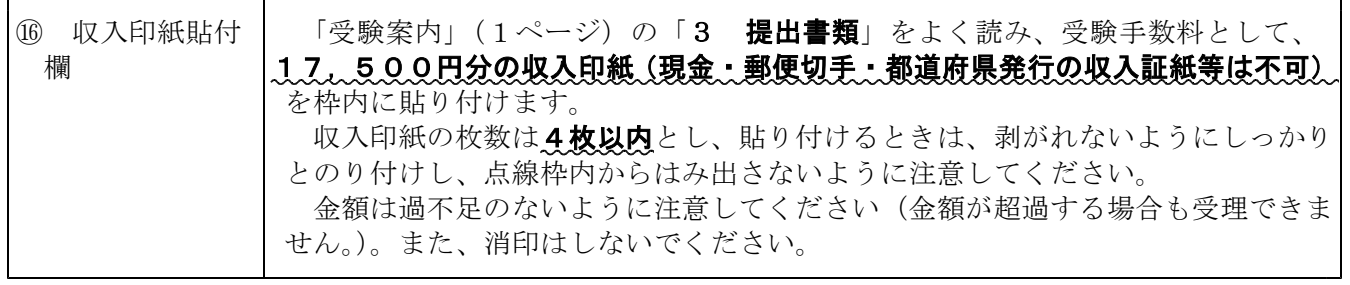

### 【受験願書記入例】

司法大学を卒業し、現在会社員で、受験者IDを持っている場合

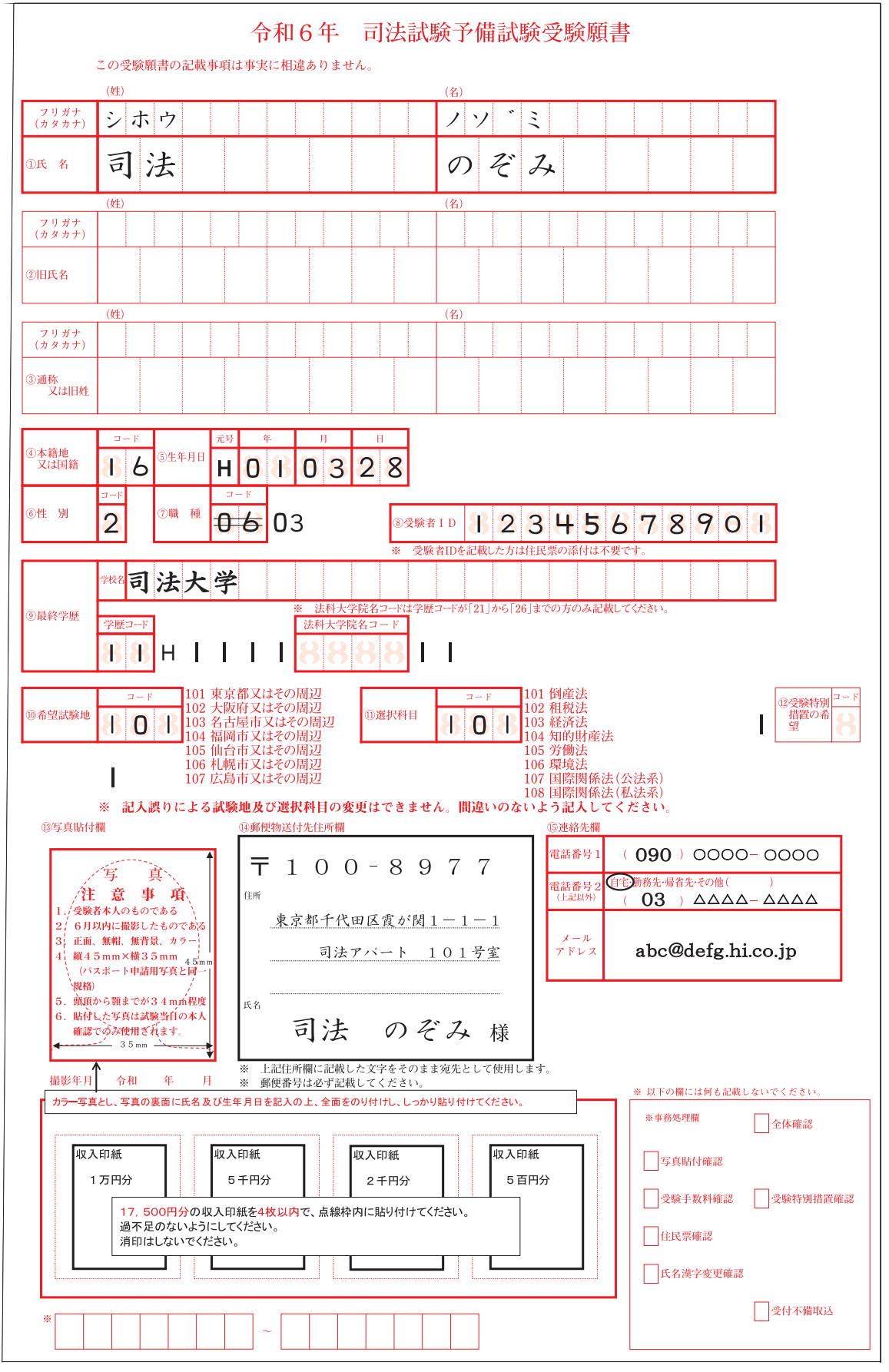